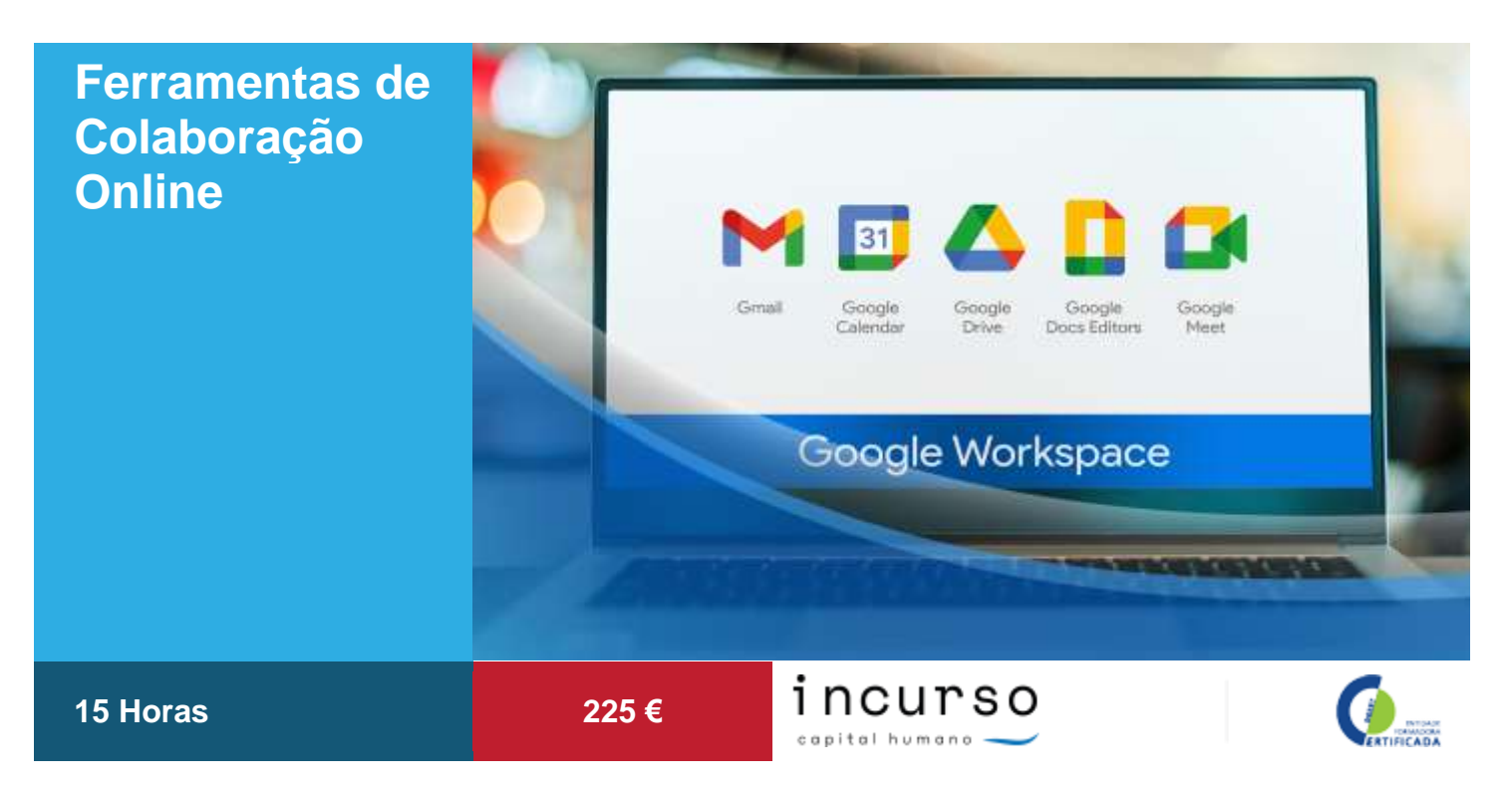

# **Apresentação**

Num mundo conectado, as empresas que conseguem superar as limitações geográficas e temporais certamente se mostrarão mais competitivas do que as suas concorrentes.

É cada vez mais importante desenvolvermos processos eficientes para compartilharmos as informações e o conhecimento. Para realizar essas tarefas, tem sido muito comum a adoção das ferramentas colaborativas na empresa.

Este curso pretende dotar os participantes de competências básicas para colaborar online.

## **Destinatários**

Todos os interessados em potenciar a produtividade na empresa/instituição através de ferramentas online colaborativas.

## **Objetivos**

Conhecer e utilizar ferramentas online de apoio à colaboração e produtividade numa instituição/empresa. Criar recursos online colaborativos.

#### **Programa**

#### **Ferramentas de Colaboração Online (15H)**

Criar, editar e compartilhar textos, tabelas e agendas através da ferramenta Google Docs;

Utilizar o comunicador Google Chat para conferências online;

Realizar pesquisas avançadas no Google;

Agendar tarefas através da ferramenta Calendário integrada ao Gmail;

- Criar formulários online, através do Google Docs.
- 1. Apresentação
- 1.1. Introdução
- 1.2. Primeiros passos
- 1.3. Utilizando a ferramenta Google Docs
- 1.3.1. Aceder ao Google Docs
- 1.3.2. Criar documentos de texto
- 2. Apresentação
- 2.1. Criar apresentações
- 2.2. Criar folha de cálculo
- 2.3. Compartilhamento de arquivos
- 3. Apresentação
- 3.1. Download e Upload de arquivos
- 3.1.1. Download
- 3.1.2. Upload
- 3.2. Agenda
- 3.2.1. Conhecer a ferramenta Google Agenda

# Ferramentas de Colaboração Online 1/2

Incurso nicar su<br>Consultoria e Formação<br>Profissional Lda NIF: 505 132 320 ■ geral@incurso.pt

**Zona Norte 2010 Norte**<br>Avenlda Conde de Margaride - 259 A<br>4810-535 Guimarães<br>↓ (+351) 253 780 190<br>↓ (+351) 936 436 486 Zona Sul Av.º D. João II, lote 16 R/C Dto, 1990-091 Lisboa<br>1990-091 Lisboa<br>↓ (+351) 217 817 594

Inscrições comercial@incurso.pt<br>+351 253 780 190 incurso.pt

- 3.2.2. Criar eventos
- 3.2.3. Criar agendas
- 3.2.4. Compartilhar agendas
- 3.2.5. Enviar convites
- 3.2.6. Criar notificações
- 4. Google Chat, pesquisas avançadas no Google e segurança na utilização da Internet
- 4.1. Apresentação
- 4.2. Interface
- 4.3. Configurações
- 4.4. Conferências textuais
- 4.5. Conferências com áudio
- 4.6. Pesquisas avançadas no Google
- 4.7. Segurança na utilização da Internet
- 5. Ferramenta Calendário integrada ao Gmail
- 5.1. Apresentação
- 5.2. Primeiros passos
- 5.3. Integrar o Calendário ao Gmail
- 5.4. Utilizar o Calendário
- 5.5. Compartilhar tarefas
- 6. Criação de formulários com Google Docs

# **Certificação**

O Certificado Profissional da INCURSO é emitido no fim da formação através do Sistema de Informação e Gestão da Oferta Educativa e Formativa (SIGO), na área criada especificamente para o registo das ações de formação não inseridas no Catálogo Nacional de Qualificações, ao abrigo do n.º 6 do artigo 7.º do Decreto-Lei n.º 396/2007, de 31 de Dezembro e Portaria n.º 474/2010, de 8 de Julho, ficando associado ao Passaporte Qualifica - Registo Individual de Competências do formando.

- No final do curso os formandos que obtiverem aproveitamento têm direito a um Certificado de Formação Profissional conforme legislação em vigor.

- Os formandos sem aproveitamento recebem uma Declaração de Frequência de Formação Profissional, na qual onde constará carga horária e módulos da formação.

#### Ferramentas de Colaboração Online 2/2

Incurso nicar su<br>Consultoria e Formação<br>Profissional Lda NIF: 505 132 320 geral@incurso.pt

**Zona Norte 2010 Norte**<br>Avenlda Conde de Margaride - 259 A<br>4810-535 Guimarães<br>↓ (+351) 253 780 190<br>↓ (+351) 936 436 486

Zona Sul 2001<br>Av.º D. João II, lote 16 R/C Dto,<br>1990-091 Lisboa<br>↓ (+351) 217 817 594

Inscrições comercial@incurso.pt<br>+351 253 780 190 incurso.pt